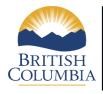

# Stewardship Baseline Objectives Tool (SBOT) **USER GUIDE** (Version 1.0)

# **User Guide Contents:**

| 1. | How to use SBOT Web Map Applications         | (page 2)      |
|----|----------------------------------------------|---------------|
|    | Overview Tab                                 | (page 2)      |
|    | Dashboard Tab                                | (page 3)      |
|    | Examples                                     | (pages 3-4)   |
| 2. | How to navigate the Dashboard Tab            | (pages 5-6)   |
| 3. | How to use the Assessment Tool Tab           | (page 7-10)   |
|    | Sample Reports                               | (page 11-16)  |
| 4. | Other Screenshot Examples of Functionalities | (pages 16-20) |

### 1. How to use SBOT Web Map Applications

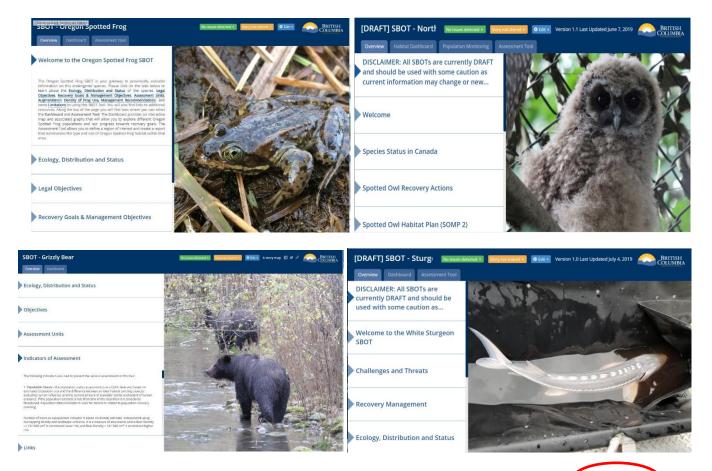

**Overview Tab**: From the top bar menu (blue bar on top of Web Map page) click on **Overview** to display value description, legal and/or non-legal objectives, recovery goals, management recommendations, and other value information.

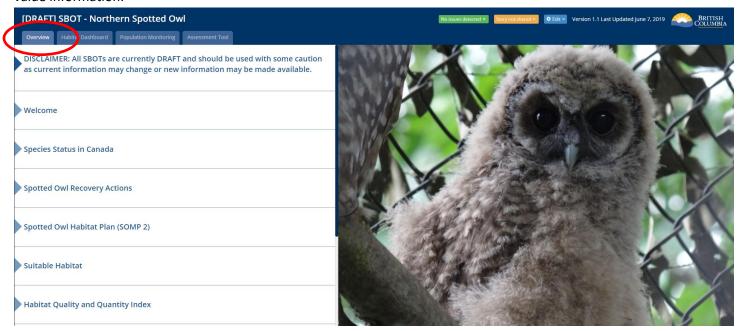

**Dashboard Tab:** From Top Bar Menu (Blue bar on top of Web Map page) click or **Dashboard** to display specific value information like population status by assessment unit, habitat suitability, habitat quality and quantity, habitat suitability trends, assessments of indicators, status of objectives, etc.

**Example 1: Oregon Spotted Frog Recovery Goal Status** 

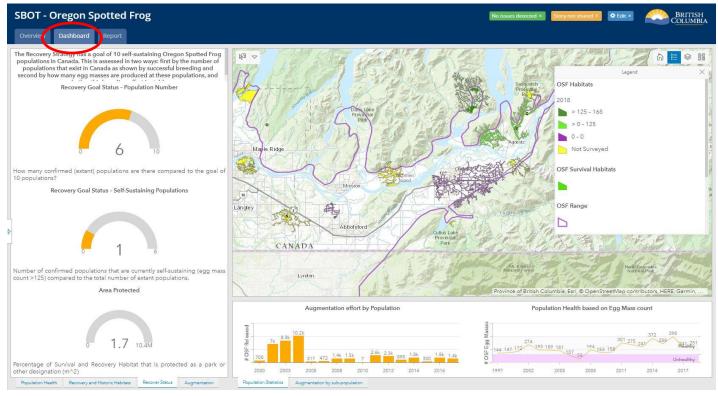

**Example 2: Oregon Spotted Frog Augmentation Effort by Sub-Population** 

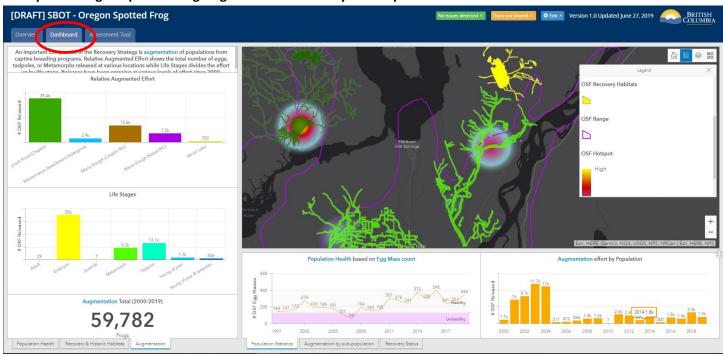

**Example 3: Oregon Spotted Frog Population Status (possible selection by Location)** 

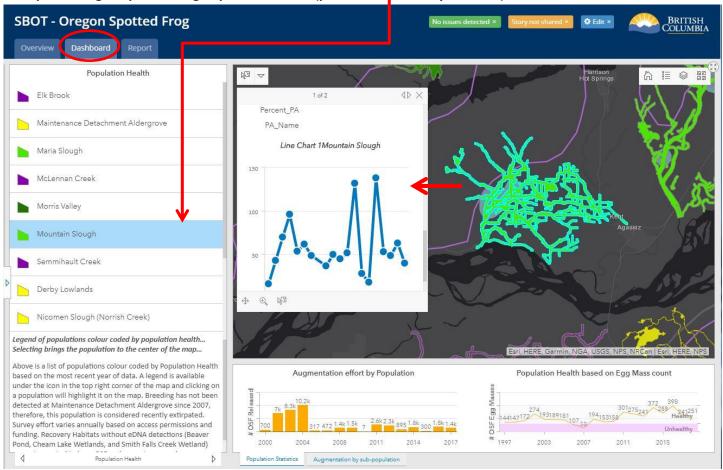

Example 4: Oregon Spotted Frog Recovery and Historic Habitat Population Status (possible selection by Location)

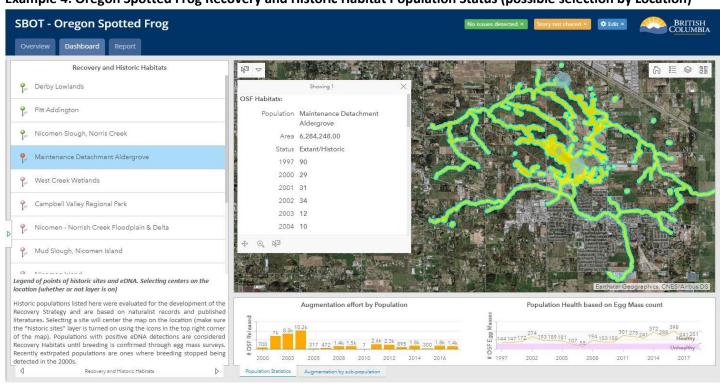

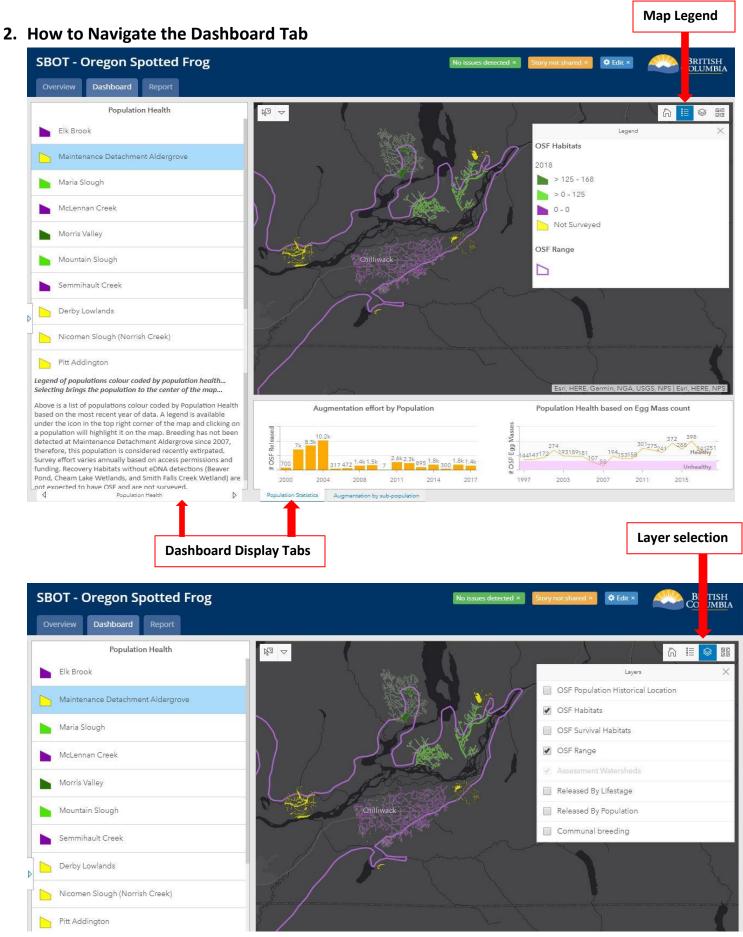

#### **Background Basemap selection**

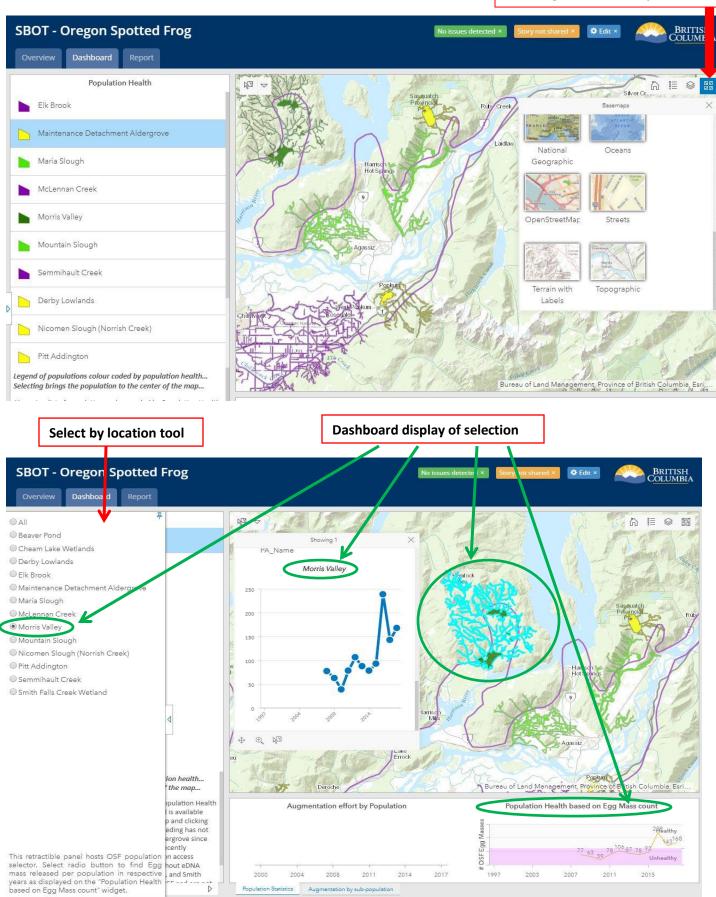

# 3. How to Use the Assessment Tool Tab:

From Top Bar Menu click on Assessment Tool to create and generate a custom report. Use the toolbar below to select Assessment Report icon

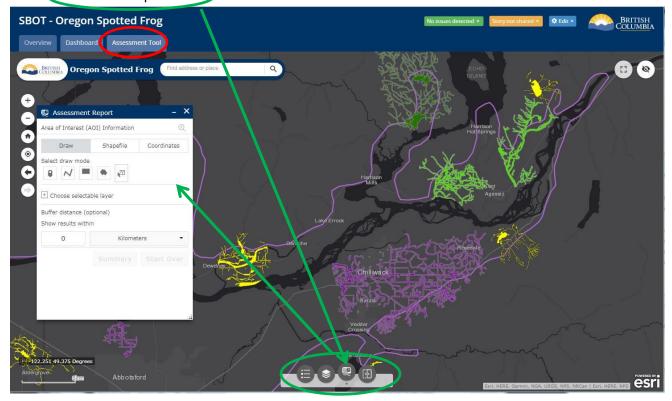

Step 1: Select from three options to select area of interest (AOI), then draw the AOI (Draw, Upload a Shapefile .zip format, or Enter Coordinates)

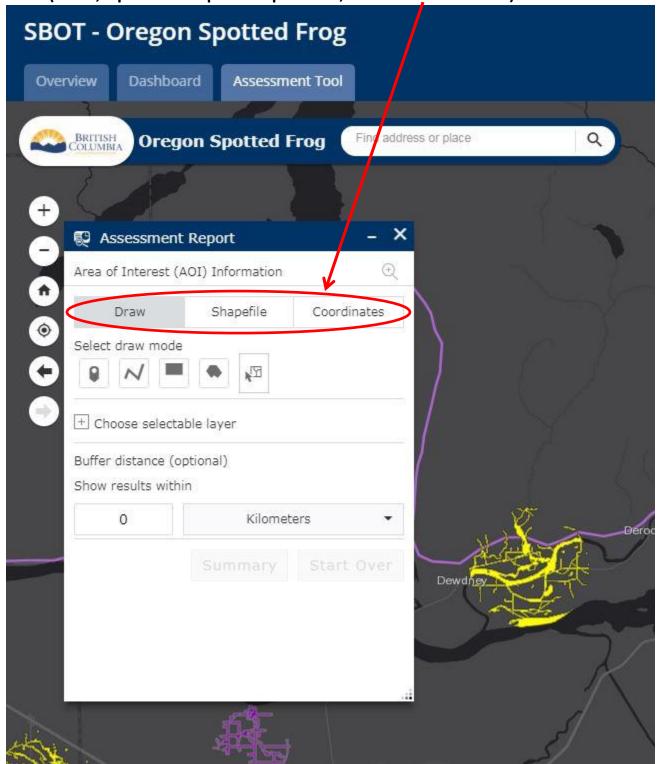

Step 2: Choose selectable layers (or default layers may apply) from Layers list to draw on the map and define a buffer distance to show results within the defined buffer.

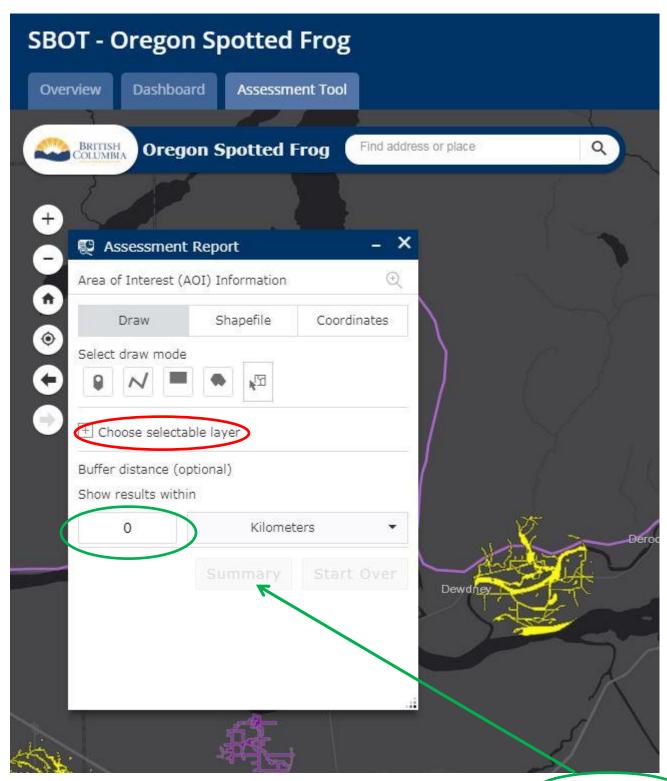

Step 3: Generate the Assessment Report with a single click using the Summary button.

Step 4: Print the Assessment Report in pdf format. A sample report is included below.

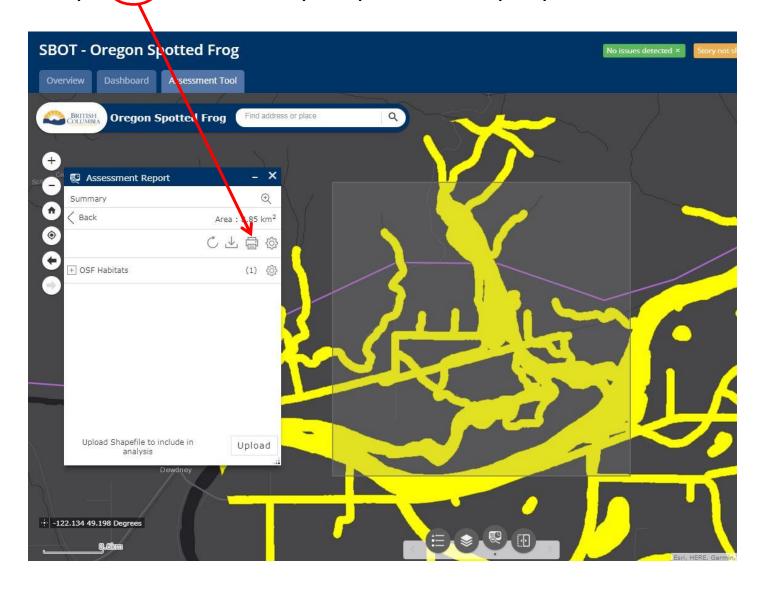

# **Sample Reports**

7/9/2019

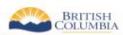

# BRITISH COLUMBIA Oregon Spotted Frog Assessment Report

#### Area of Interest (AOI) Information

Area: 159,659,078.14 m²

Jul 9 2019 8:58:54 Pacific Daylight Time

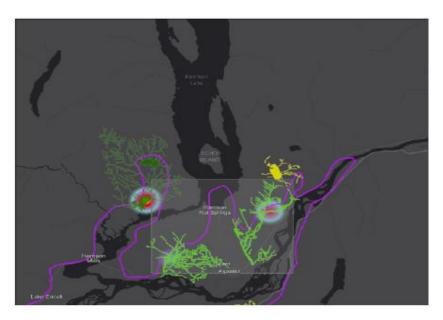

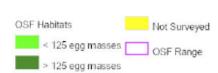

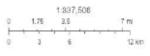

But, HDRE, Garnin, (c) OpenStreethlap contributors, and the GIS user

#### Summary

| Name                                      | Count | Area(m²)      | Length(m) |
|-------------------------------------------|-------|---------------|-----------|
| Critical Habitats on Federal Lands        | 2     | 3,111,565.45  | N/A       |
| Critical Habitats on Non-Federal<br>Lands | 3     | 15,814,880.80 | N/A       |
| Survival Habitats                         | 0     | 0             | N/A       |
| Recovery Habitats                         | 1     | 163,667.70    | N/A       |

#### Critical Habitats on Federal Lands

| # | Assessment Unit | Oregon Spotted<br>Frog Management<br>Goal                                                                          | Legal Objectives                                                                                                    | Non-Legal<br>Objectives                                                                                                    | Development<br>Advice                                                                                                    | Area(m²)     |
|---|-----------------|----------------------------------------------------------------------------------------------------|----------------------------------------------------------------------------------------------------|----------------------------------------------------------------------------------------------------|----------------------------------------------------------------------------------------------------|--------------|
| 1 | Maria Slough    | To prevent further habitat degradation/loss and population declines by protecting, managing, and restoring habitat | 1) Oregon Spotted Frogs are protected under the BC Wildlife Act, 2) Federal Species at Risk Act protects Oregon Spotted Frogs and their residences, 3) Habitat is protected by the Water Sustainability Act by regulation of changes in and about a stream. | 1) Retain natural water levels, 2)Prevent pollution and sedimentation, 3) Support natural vegetation (instream and riparian), 4) Limit invasive plants and animals, 5) Maintain connectivity of breeding, foraging and overwintering habitats. | 1) Consult a species expert or the South Coast office, 2) SARA permit required, 3) WSA permit required for works around water, 4) Apply the Environmental Mitigation Policy, 5) Follow amphibian salvage BMPs as necessary.                                        | 2,667,135.46 |
| 2 | Mountain Slough | To prevent further habitat degradation/loss and population declines by protecting, managing, and restoring habitat | 1) Oregon Spotted Frogs are protected under the BC Wildlife Act, 2) Federal Species at Risk Act protects Oregon Spotted Frogs and their residences, 3) Habitat is protected by the Water Sustainability Act by regulation of changes in and about a stream. | 1) Retain natural water levels, 2)Prevent pollution and sedimentation, 3) Support natural vegetation (instream and riparian), 4) Limit invasive plants and animals, 5) Maintain connectivity of breeding, foraging and overwintering habitats. | 1) Consult a<br>species expert or<br>the South Coast<br>office, 2) SARA<br>permit required, 3)<br>WSA permit<br>required for works<br>around water, 4)<br>Apply the<br>Environmental<br>Mitigation Policy, 5)<br>Follow amphibian<br>salvage BMPs as<br>necessary. | 444,429.99   |

#### Critical Habitats on Non-Federal Lands

| # | Assessment Unit | Oregon Spotted<br>Frog Management<br>Goal                                                                          | Legal Objectives                                                                                                    | Non-Legal<br>Objectives                                                                                                    | Development<br>Advice                                                                                                    | Area(m²)     |
|---|-----------------|----------------------------------------------------------------------------------------------------|----------------------------------------------------------------------------------------------------|----------------------------------------------------------------------------------------------------|----------------------------------------------------------------------------------------------------|--------------|
| 1 | Mountain Slough | To prevent further habitat degradation/loss and population declines by protecting, managing, and restoring habitat | 1) Oregon Spotted<br>Frogs are protected<br>under the BC<br>Wildlife Act, 2)<br>Federal Species at<br>Risk Act protects<br>Oregon Spotted<br>Frogs and their<br>residences, 3)<br>Habitat is protected<br>by the Water<br>Sustainability Act<br>by regulation of<br>changes in and<br>about a stream. | 1) Retain natural water levels, 2)Prevent pollution and sedimentation, 3) Support natural vegetation (instream and riparian), 4) Limit invasive plants and animals, 5) Maintain connectivity of breeding, foraging and overwintering habitats. | 1) Consult a species expert or the South Coast office, 2) SARA permit required, 3) WSA permit required for works around water, 4) Apply the Environmental Mitigation Policy, 5) Follow amphibian salvage BMPs as necessary. | 7,957,691.45 |
| 2 | Maria Slough    | To prevent further habitat degradation/loss and population declines by protecting, managing, and restoring habitat | 1) Oregon Spotted<br>Frogs are protected<br>under the BC<br>Wildlife Act, 2)<br>Federal Species at<br>Risk Act protects<br>Oregon Spotted<br>Frogs and their<br>residences, 3)<br>Habitat is protected<br>by the Water<br>Sustainability Act<br>by regulation of<br>changes in and<br>about a stream. | 1) Retain natural water levels, 2)Prevent pollution and sedimentation, 3) Support natural vegetation (instream and riparian), 4) Limit invasive plants and animals, 5) Maintain connectivity of breeding, foraging and overwintering habitats. | 1) Consult a species expert or the South Coast office, 2) SARA permit required, 3) WSA permit required for works around water, 4) Apply the Environmental Mitigation Policy, 5) Follow amphibian salvage BMPs as necessary. | 6,293,314.59 |

| 3 | Morris ∀alley | To prevent further habitat degradation/loss and population declines by protecting, managing, and restoring habitat | 1) Oregon Spotted<br>Frogs are protected<br>under the BC<br>Wildlife Act, 2)<br>Federal Species at<br>Risk Act protects<br>Oregon Spotted<br>Frogs and their<br>residences, 3)<br>Habitat is protected<br>by the Water<br>Sustainability Act<br>by regulation of<br>changes in and<br>about a stream. | 1) Retain natural water levels, 2)Prevent pollution and sedimentation, 3) Support natural vegetation (instream and riparian), 4) Limit invasive plants and animals, 5) Maintain connectivity of breeding, foraging and overwintering habitats. | 1) Consult a species expert or the South Coast office, 2) SARA permit required, 3) WSA permit required for works around water, 4) Apply the Environmental Mitigation Policy, 5) Follow amphibian salvage BMPs as necessary. | 1,563,874.76 |
|---|---------------|----------------------------------------------------------------------------------------------------|----------------------------------------------------------------------------------------------------|----------------------------------------------------------------------------------------------------|----------------------------------------------------------------------------------------------------|--------------|
|---|---------------|----------------------------------------------------------------------------------------------------|----------------------------------------------------------------------------------------------------|----------------------------------------------------------------------------------------------------|----------------------------------------------------------------------------------------------------|--------------|

#### Recovery Habitats

| # | Assessment Unit | Oregon Spotted<br>Frog Management<br>Goal                                                                          | Legal Objectives                                                                                                    | Non-Legal<br>Objectives                                                                                                    | Development<br>Advice                                                                                                    | Area(m²)   |
|---|-----------------|----------------------------------------------------------------------------------------------------|----------------------------------------------------------------------------------------------------|----------------------------------------------------------------------------------------------------|----------------------------------------------------------------------------------------------------|------------|
| 1 | Beaver Pond     | To prevent further habitat degradation/loss and population declines by protecting, managing, and restoring habitat | 1) Oregon Spotted Frogs are protected under the BC Wildlife Act, 2) Federal Species at Risk Act protects Oregon Spotted Frogs and their residences, 3) Habitat is protected by the Water Sustainability Act by regulation of changes in and about a stream. | 1) Retain natural water levels, 2)Prevent pollution and sedimentation, 3) Support natural vegetation (instream and riparian), 4) Limit invasive plants and animals, 5) Maintain connectivity of breeding, foraging and overwintering habitats. | 1) OSF are not known for this area but habitat could be critical for recovery efforts. Consider impacts to habitat prior to development, 2) Consult a species expert or the South Coast office, 3) WSA permit required for works around water. | 163,667.70 |

Disclaimer: This report and map is for general information only. The province of British Columbia does not guarantee its accuracy or correctness.

# Spotted Owl Assessment Report

# Area of Interest (AOI) Information

Area: 313.78 hectares

Jul 15 2019 10:04:56 Pacific Daylight Time

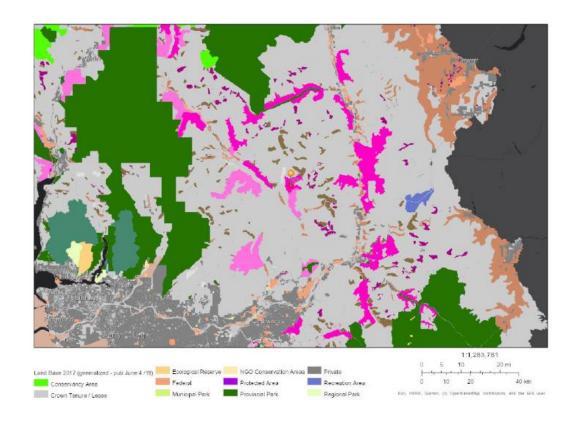

#### Summary

| Name                                    | Count | Area(hectares) | Length(km) |
|-----------------------------------------|-------|----------------|------------|
| Habitat Suitability                     | 33    | 244.23         | N/A        |
| Habitat Suitability & Land Base<br>Type | 30    | 244.23         | N/A        |
| HQQI by Landscape Unit                  | 1     | 313.78         | N/A        |
| HQQI by Population Unit                 | 1     | 313.78         | N/A        |

#### **Habitat Suitability**

| # | Habitat Type | Area(hectares) |
|---|--------------|----------------|
| 1 | Foraging     | 100.01         |
| 2 | Capable      | 96.17          |
| 3 | Nesting      | 48.05          |

Habitat Suitability & Land Base Type

| # | Habitat / Type /<br>Name                         | SPOW<br>Management<br>Goal                                                                                       | Legal<br>Objectives                                                                                                    | Non-Legal<br>Objectives                                                                                                    | Development<br>Advice                                                                                                    | GAR Link                                                                            | Area(hectares) |
|---|--------------------------------------------------|----------------------------------------------------------------------------------------------------|----------------------------------------------------------------------------------------------------|----------------------------------------------------------------------------------------------------|----------------------------------------------------------------------------------------------------|-------------------------------------------------------------------------------------|----------------|
| 1 | Foraging / WHA -<br>LTOH / 2-503<br>Hornet/Clear | To protect and restore all capable Spotted Owl habitats to nesting habitat conditions over time, where feasible. | 1) Wildlife Habitat Area are protected by legal orders under the FRPA and the OGAA, 2) Spotted Owls and nests are protected under the Wildlife Act, 3) Federal Species at Risk Act protects Spotted Owls and their habitat (~ 3,200 ha Critical Habitat). | 1) Prohibit disturbance activities within known 80 ha nest reserves, 2) Increase the amount and quality of suitable habitat through silviculture, 3) Apply BMPs for Managing Spotted Owl Habitat.                                        | 1) WHA Exemption is required prior to any falling of trees if the activity is non- compliant with the WHA Order, 2) Apply QEP Questionaire, 3) Apply the Environmental Mitigation Policy to mitigate impacts, 4) Apply BMP for Managing Spotted Owl Habitat. | http://www.env.g<br>ov.bc.ca/wld/doc<br>uments/wha/SP<br>OW 2-494-<br>510 Order.pdf | 100.01         |
| 2 | Capable / WHA -<br>LTOH / 2-503<br>Hornet/Clear  | To protect and restore all capable Spotted Owl habitats to nesting habitat conditions over time, where feasible. | 1) Wildlife Habitat Area are protected by legal orders under the FRPA and the OGAA, 2) Spotted Owls and nests are protected under the Wildlife Act, 3) Federal Species at Risk Act protects Spotted Owls and their habitat (~ 3,200 ha Critical Habitat). | 1) Prohibit disturbance activities within known 80 ha nest reserves, 2) Increase the amount and quality of suitable habitat through silviculture, 3) Apply BMPs for Managing Spotted Owl Habitat.                                        | 1) WHA Exemption is required prior to any falling of trees if the activity is non- compliant with the WHA Order, 2) Apply QEP Questionaire, 3) Apply the Environmental Mitigation Policy to mitigate impacts, 4) Apply BMP for Managing Spotted Owl Habitat. | http://www.env.g<br>ov.bc.ca/wld/doc<br>uments/wha/SP<br>OW 2-494-<br>510 Order.pdf | 96.17          |
| 3 | Nesting / WHA -<br>LTOH / 2-503<br>Hornet/Clear  | To protect and restore all capable Spotted Owl habitats to nesting habitat conditions over time, where feasible. | 1) Wildlife Habitat Area are protected by legal orders under the FRPA and the OGAA, 2) Spotted Owls and nests are protected under the Wildlife Act, 3) Federal Species at Risk Act protects Spotted Owls and their habitat (~ 3,200 ha Critical Habitat). | 1) Prohibit<br>disturbance<br>activities within<br>known 80 ha<br>nest reserves, 2)<br>Increase the<br>amount and<br>quality of suitable<br>habitat through<br>silviculture, 3)<br>Apply BMPs for<br>Managing<br>Spotted Owl<br>Habitat. | 1) WHA Exemption is required prior to any falling of trees if the activity is non- compliant with the WHA Order, 2) Apply QEP Questionaire, 3) Apply the Environmental Mitigation Policy to mitigate impacts, 4) Apply BMP for Managing Spotted Owl Habitat. | http://www.env.g<br>ov.bc.ca/wld/doc<br>uments/wha/SP<br>OW 2-494-<br>510 Order.pdf | 48.05          |

#### **HQQI** by Landscape Unit

| # | Landscape Unit Name | Current Condition | Best HQQI | HQQI  | Area(hectares) |
|---|---------------------|-------------------|-----------|-------|----------------|
| 1 | Big Silver          | 43,498.82         | 65,513.91 | 45.55 | 313.78         |

#### **HQQI** by Population Unit

| # | Population Unit  | Current Condition | Best Condition | HQQI  | Area(hectares) |
|---|------------------|-------------------|----------------|-------|----------------|
| 1 | Clear 2-503 LTOH | 4,792.81          | 7,282.54       | 56.48 | 313.78         |

Spotted Owl QEP, Environmental Mitigation Policy and Procedures, Best Management Practices for Managing Spotted Owl Habitat, Spotted Owl Wildlife Habitat Areas, General Wildlife Measures Exemption

Disclaimer: All information generated from the Assessment Report Tool may be best suited for strategic level decision support and high level land use planning, and may not be suitable to be used for operational level planning, implementation and decisions. Verification of the information provided by the SBOT at the site level is recommended.

## 4. Other Screenshot Examples of Functionalities

#### **Total Number of Bears and Density of Bears**

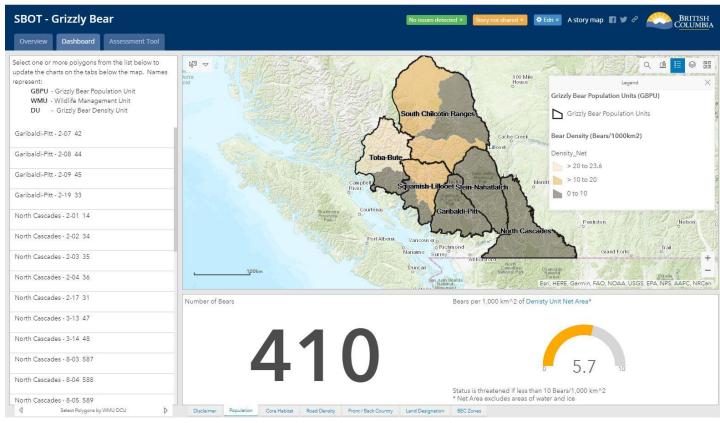

Number of Bears and Density of Bears Selectable by WMU

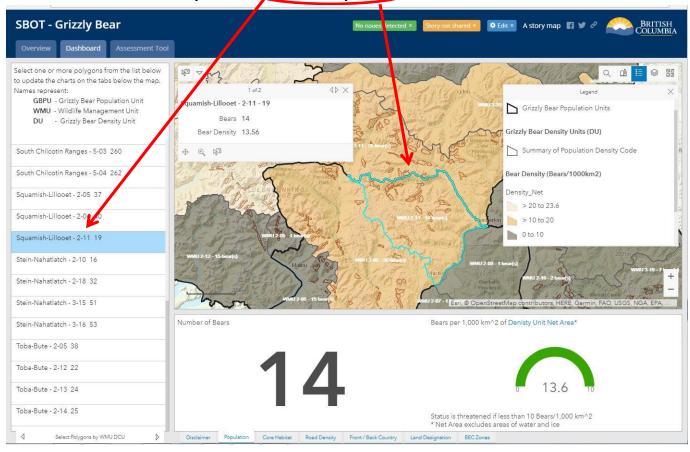

#### Number of Bears and Area (km<sup>2</sup>) within Core and Not Core Areas

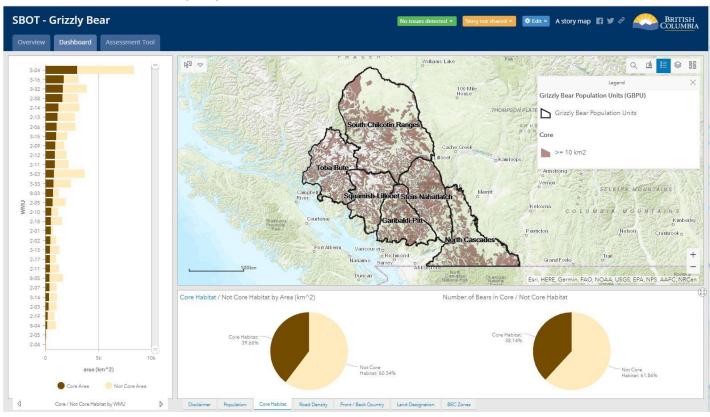

#### Number of Bears and Area (km<sup>2</sup>) within Core and Not Core Areas Selectable by WMU

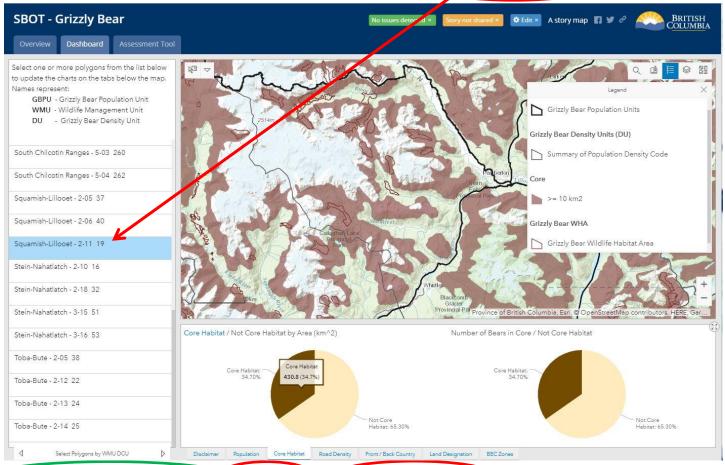

## Number of Bears and Area (km²) within WMU by Road Density Class

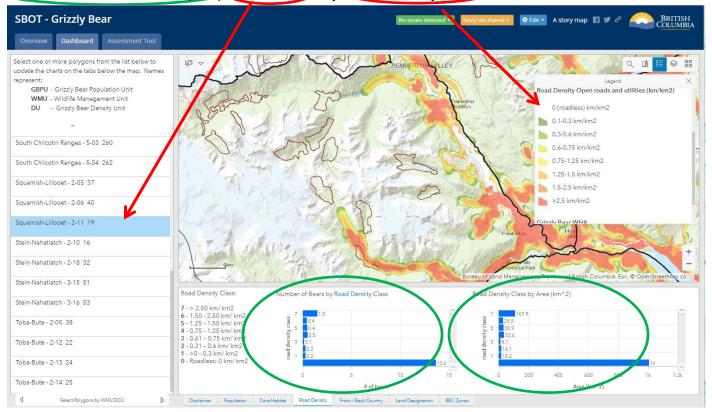

#### Number of Bears and Area (km²) by Front and Back Country Class Levels selectable by WMU and GBPU

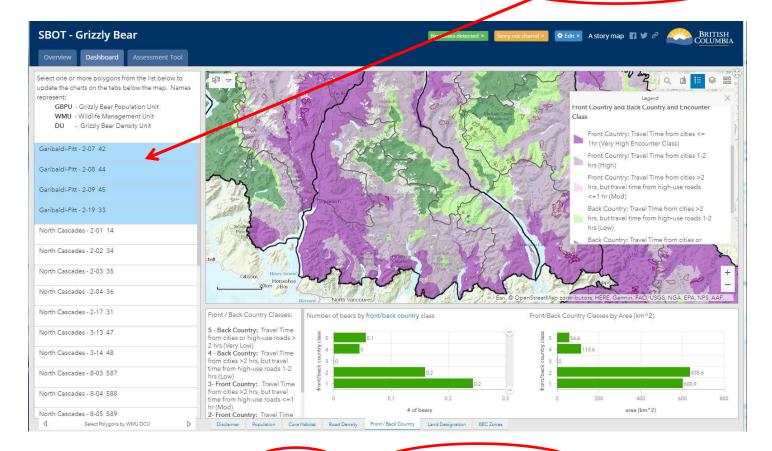

# Number of Bears and Area (km²) (within WMU) by Protected Areas designation

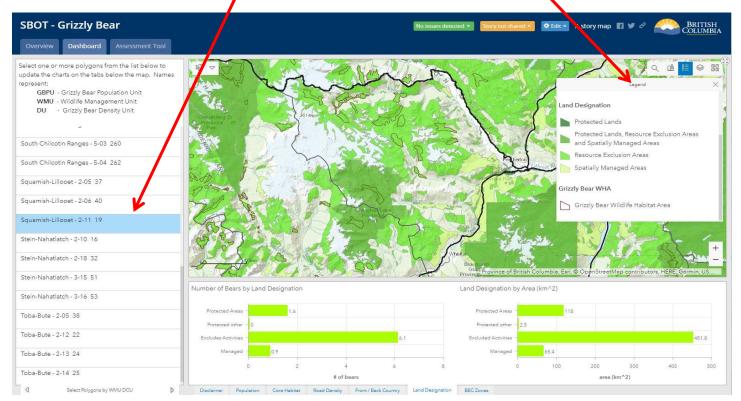

# Number of Bears and Area (km²) within WMU by BEC Zone

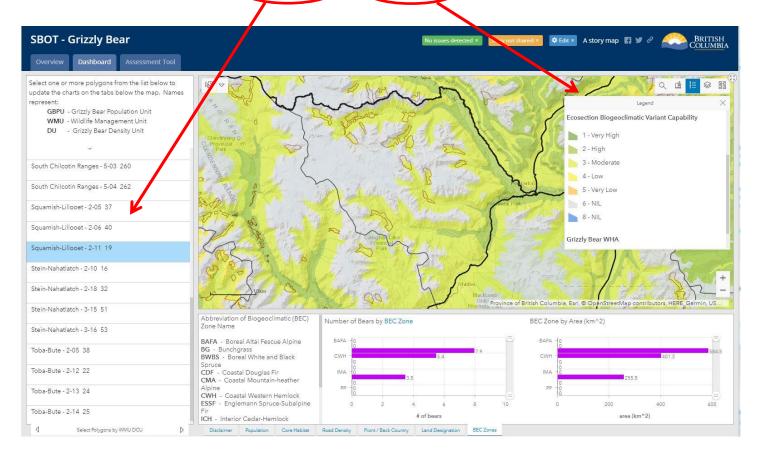